## **Guia de Configuração BrandMeister-BR**

## **REPETIDORAS HYTERA**

[www.dvbrazil.com.br](http://www.dvbrazil.com.br/)

suporte@dvbrazil.com.br

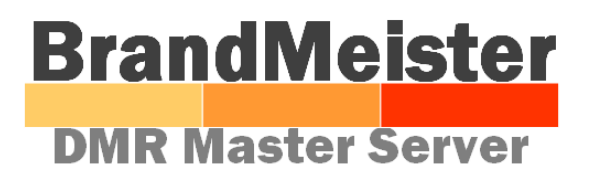

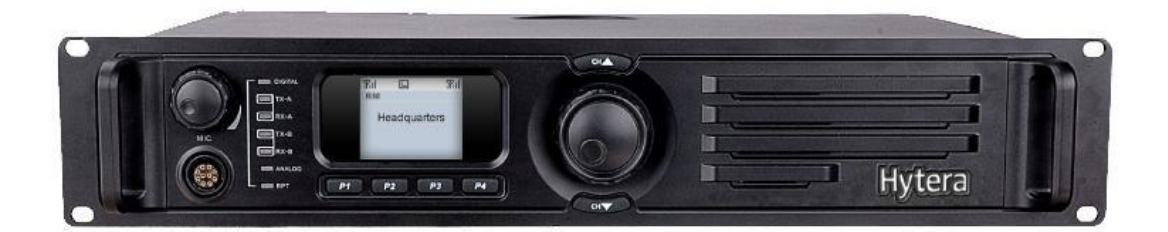

**DVBRAZIL** 

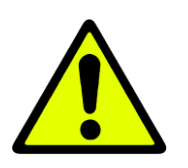

# AVISO

Todas as informações contidas neste guia são APENAS orientações para montagem de sistemas eletrônicos/configurações de equipamentos utilizados na prática do radioamadorismo.

Não nos responsabilizamos por quaisquer danos causadosem equipamentos,dispositivos ou programas.TODA responsabilidade e risco são exclusivas do interessado na montagem do sistema eletrônico.

Caso você não tenha conhecimento em eletrônica, procure um profissional da área.

Todas as Marcas® e Copyrights© são de propriedade de seus respectivos criadores.

### **DVRRAZIL**

## **Repetidores Hytera**

#### **Equipamentos testados**

Modelos repetidor:

- [Hytera RD-622](https://translate.googleusercontent.com/translate_c?act=url&depth=1&hl=pt-BR&ie=UTF8&prev=_t&rurl=translate.google.com.br&sl=en&tl=pt-BR&u=https://bm.pd0zry.nl/index.php%3Ftitle%3DHytera_RD-622%26action%3Dedit%26redlink%3D1&usg=ALkJrhjGoXrd0_gQdY2eWveow6tg9cQKjQ)
- [Hytera RD-625](https://translate.googleusercontent.com/translate_c?act=url&depth=1&hl=pt-BR&ie=UTF8&prev=_t&rurl=translate.google.com.br&sl=en&tl=pt-BR&u=https://bm.pd0zry.nl/index.php%3Ftitle%3DHytera_RD-625%26action%3Dedit%26redlink%3D1&usg=ALkJrhgHdCWY0azkrHqYpGLtN__8TIvKfA)
- [Hytera RD-962](https://translate.googleusercontent.com/translate_c?act=url&depth=1&hl=pt-BR&ie=UTF8&prev=_t&rurl=translate.google.com.br&sl=en&tl=pt-BR&u=https://bm.pd0zry.nl/index.php%3Ftitle%3DHytera_RD-962%26action%3Dedit%26redlink%3D1&usg=ALkJrhhILYTIicLngmdddeAS2yI-Z6E9aQ)
- [Hytera RD-965](https://translate.googleusercontent.com/translate_c?act=url&depth=1&hl=pt-BR&ie=UTF8&prev=_t&rurl=translate.google.com.br&sl=en&tl=pt-BR&u=https://bm.pd0zry.nl/index.php%3Ftitle%3DHytera_RD-965%26action%3Dedit%26redlink%3D1&usg=ALkJrhhj0-hITOj8StQIXkWbKsWuPiw94g)
- $\cdot$  [Hytera RD-982](https://translate.googleusercontent.com/translate_c?act=url&depth=1&hl=pt-BR&ie=UTF8&prev=_t&rurl=translate.google.com.br&sl=en&tl=pt-BR&u=https://bm.pd0zry.nl/index.php%3Ftitle%3DHytera_RD-982%26action%3Dedit%26redlink%3D1&usg=ALkJrhjLAMdopz6B8OhoFJXt2gu6CchbVA)
- [Hytera RD-982S](https://translate.googleusercontent.com/translate_c?act=url&depth=1&hl=pt-BR&ie=UTF8&prev=_t&rurl=translate.google.com.br&sl=en&tl=pt-BR&u=https://bm.pd0zry.nl/index.php%3Ftitle%3DHytera_RD-982S%26action%3Dedit%26redlink%3D1&usg=ALkJrhhpW7idpXOXad88VXGchznElTyNbQ)
- [Hytera RD-985](https://translate.googleusercontent.com/translate_c?act=url&depth=1&hl=pt-BR&ie=UTF8&prev=_t&rurl=translate.google.com.br&sl=en&tl=pt-BR&u=https://bm.pd0zry.nl/index.php%3Ftitle%3DHytera_RD-985%26action%3Dedit%26redlink%3D1&usg=ALkJrhjuqikosKhR32MLuhvNZjGfuprnEg)
- [Hytera RD-985S](https://translate.googleusercontent.com/translate_c?act=url&depth=1&hl=pt-BR&ie=UTF8&prev=_t&rurl=translate.google.com.br&sl=en&tl=pt-BR&u=https://bm.pd0zry.nl/index.php%3Ftitle%3DHytera_RD-985S%26action%3Dedit%26redlink%3D1&usg=ALkJrhi2Eiv1X-e7Yy7f-CzKhE2Ng0q87w)

Firmwares:

- $6,00$
- $6.05$
- $7.00$
- 7.06
- 8.00
- 8.05

## **DVBRAZIL**

#### **Guia de configuração**

ConfigurationofHyteraRepeater ================================

IP Mulit-Site Connect --------------------- Manual Set DNS On/Off: checked DNS Server IP: 8.8.8.8 (seu DNS de preferência) RepeaterType: IP Multi-SiteSlave Jitter Buffer Length: 8 Master UDP-Port: 50000 IP Multi-Site Networking UDP-Port: 50000 IP Mulit-Site Service: checked IP Multi-Site Service UDP Port: 50001 Remote RDAC: checked Remote RDAC UDP-Port: 50002<br>Master Domain On/Off: checked Master Domain On/Off: checked Domain Names: **bm.dvbrazil.com.br**

#### **Problemas com a conectividade**

#### **- Autenticação**

Normalmente o repetidor Hytera tem problemas com o campo de senha de autenticação em branco.Mesmo colocando a senha em branco, ele ainda envia solicitações de conexão criptografada para o servidor.Para resolver este problema, você precisa preencher algum texto no campo de senha e fazer o upload do codeplug para o repetidor, em seguida, limpar a senha e fazer o upload do codeplug novamente.

#### **- NAT**

BrandMeister tem mecanismo de NAT para repetidores Hytera.Você pode desativar todas as regras existentes de encaminhamento de porta.

### **DVBRAZIL**